The book was found

# **Openswan: Building And Integrating Virtual Private Networks**

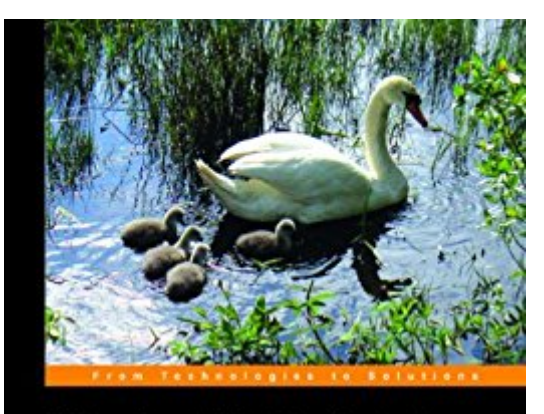

Building and Integrating Virtual Private Networks with

#### Openswan

**Paul Wouters** Ken Bantoft

**PACKT** 

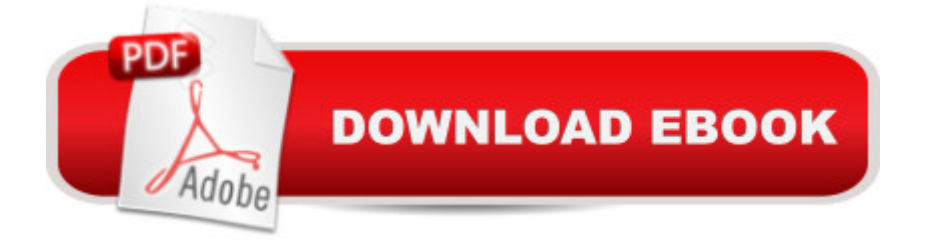

### **Synopsis**

Network administrators and any one who is interested in building secure VPNs using Openswan. It presumes basic knowledge of Linux, but no knowledge of VPNs is required.

## **Book Information**

File Size: 11218 KB Print Length: 362 pages Publisher: Packt Publishing (February 13, 2006) Publication Date: February 13, 2006 Sold by:Â Digital Services LLC Language: English ASIN: B008GT1AI8 Text-to-Speech: Enabled X-Ray: Not Enabled Word Wise: Not Enabled Lending: Not Enabled Enhanced Typesetting: Enabled Best Sellers Rank: #1,024,105 Paid in Kindle Store (See Top 100 Paid in Kindle Store) #105 in  $\hat{A}$  Books > Computers & Technology > Networking & Cloud Computing > Data in the Enterprise > Electronic Data Interchange (EDI) #1184 in Books > Computers & Technology > Networking & Cloud Computing > Networks, Protocols & APIs > Networks #1674 in $\hat{A}$  Kindle Store > Kindle eBooks > Computers & Technology > Networking > Networks, Protocols & API's

#### **Customer Reviews**

I bought this book to setup Openswan IPSec on Linux server that would connect to a Watchguard Firebox. Since the Linux distro was Slackware, I got to go through the entire build and setup procedure (which, dispite the author's distain for Slackware, was not as bad as seems). The book covers theory and operation of IPSec in general as well as the details of installing (from binary distributions and source tar balls) and configuring Openswan IPSec and overcoming the bumbs encountered getting it all running.Included are details and problems of making Openswan work with other IPSec devices, such as Watchguard (in my case), Cisco and Microsoft's IPSec implementation. And when dealing with connecting to Microsoft, they deal with the problems you will encounter and how to work through them.If you are planning to setup IPSec on a Linux server using Openswan, you'll want this book at your side to help guide you through the entire process.

After researching OpenSWAN on the Internet for several weeks, I kept running into this particular title. I figured it would be nice to have a desk reference for this software, as it is not exactly user-friendly, and the few web sites I was frequenting seemed to endorse the book. When the book arrived, my first impression was that it was a lot thinner than I would have expected. And for a good reason: there are not nearly enough configuration examples, and it seemed like an awful lot of steps were assumed as common knowledge. It's not that the book is a terrible book -- far from it. I would certainly recommend it to anyone wanting to attempt OpenSWAN. However, I would caution that it's not going to hold your hand through the setup, and you'll almost certainly need to supplement the book with examples and guides from the Web. Also, it's a bit on the pricey side considering the content (or lack thereof) -- for example, the monstrous "Official Samba HOWTO and Reference Guide" is comprehensive, enormous, and costs less -- it would have been nice if the Openswan book were a little more like that.

Cryptic is the word to describe this book. When describing the protocols, the author couldn't decide how in-depth he should go. As a result, what you have is a very unbalanced treatment. Without more details, all the chapters on protocols are totally useless -- unless the reader is already very familiar with them. The author should have written in more detail or omitted the chapters on protocols totally.Very wordy. No illustration. But this seems to be only book on Openswan. What a shame.

There is really no better book than this one when it comes to understand and implement IPSec with Openswan!I was able to implement a robust solution using Openswan with Red Hat and Ubuntu Linux in record time.

Le falta, en mi opinion se queda atras con respecto a la version actual

#### Download to continue reading...

Openswan: Building and Integrating Virtual Private Networks Real Virtual en la estetica y la teoria [de las artes/Real Virtual in th](http://orleanswer.com/en-us/read-book/0obEw/openswan-building-and-integrating-virtual-private-networks.pdf?r=bsbnGxHC%2BZTiYoQu1YNU8Tee68GWEt3jwHgeA2hg%2Fug%3D)e Esthetic and the Theory of the Arts (Paidos Estetica / Ethetics) (Spanish Edition) Virtual Law: Navigating the Legal Landscape of Virtual Worlds Colonograf $\tilde{A}f\hat{A}$ - a por TC: Principios y pr $\tilde{A}f\hat{A}$ jctica de la colonoscopia virtual: Principios y pr $\tilde{A}f\hat{A}$ jctica de la colonoscopia virtual (Spanish Edition) Essential Mac OS X Panther Server Administration: Integrating Mac OS X Server into Heterogeneous Networks Free Books for Lovers of Private

Books For a Quick Download Book 4) FBA: Beginner's Guide, Private Label & Launch Your Own Product (Private Label,How to Sell on ,Selling on ,Fulfillment By ,eBay,Etsy,Dropshipping) (Volume 1) Herbal Remedies: 30 Herbal Recipe Remedies From My Private Collection: Proven Herbal Recipes That Work! (Herbal Recipes Private Collection Book 1) Essential Oils: 50 Essential Oil Dog & Cat Recipes From My Essential Oil Private Collection: Proven Essential Oil Recipes That Work! (Essential Oil Pet Private Collection Book 1) Precontractual Liability in European Private Law (The Common Core of European Private Law) Designing and Deploying 802.11 Wireless Networks: A Practical Guide to Implementing 802.11n and 802.11ac Wireless Networks For Enterprise-Based Applications (2nd Edition) (Networking Technology) Performance Guarantees in Communication Networks (Telecommunication Networks and Computer Systems) Linked: The New Science Of Networks Science Of Networks Building Online Learning Communities: Effective Strategies for the Virtual Classroom Building a Digital Analytics Organization: Create Value by Integrating Analytical Processes, Technology, and People into Business Operations (FT Press Analytics) Minecraft: Minecraft Building Guide: Ultimate Blueprint Walkthrough Handbook: Creative Guide to Building Houses, Structures, and Constructions with Building ... Minecraft Houses, Minecraft Handbook) Chicken Coop Building: Step by Step Guide for Beginners (Chicken Coop Building, Backyard Chickens, Chicken Coop Plans, Building Chicken Coops) Chicken Coop Building: The Complete Beginners Guide To Chicken Coop Building - Discover Amazing Plan To Building The Perfect Chicken Coop! (Chicken Coops ... Coop Plans, How To Build A Chicken Coop) Building Beautiful Voices - Director's Edition: A Concise, Yet Comprehensive Study of Vocal Technique for the Choral Rehearsal or Private Instruction Building Wireless Sensor Networks: with ZigBee, XBee, Arduino, and Processing

<u>Dmca</u>